## **راهنمای ثبت درخواست اسکان در خوابگاه**

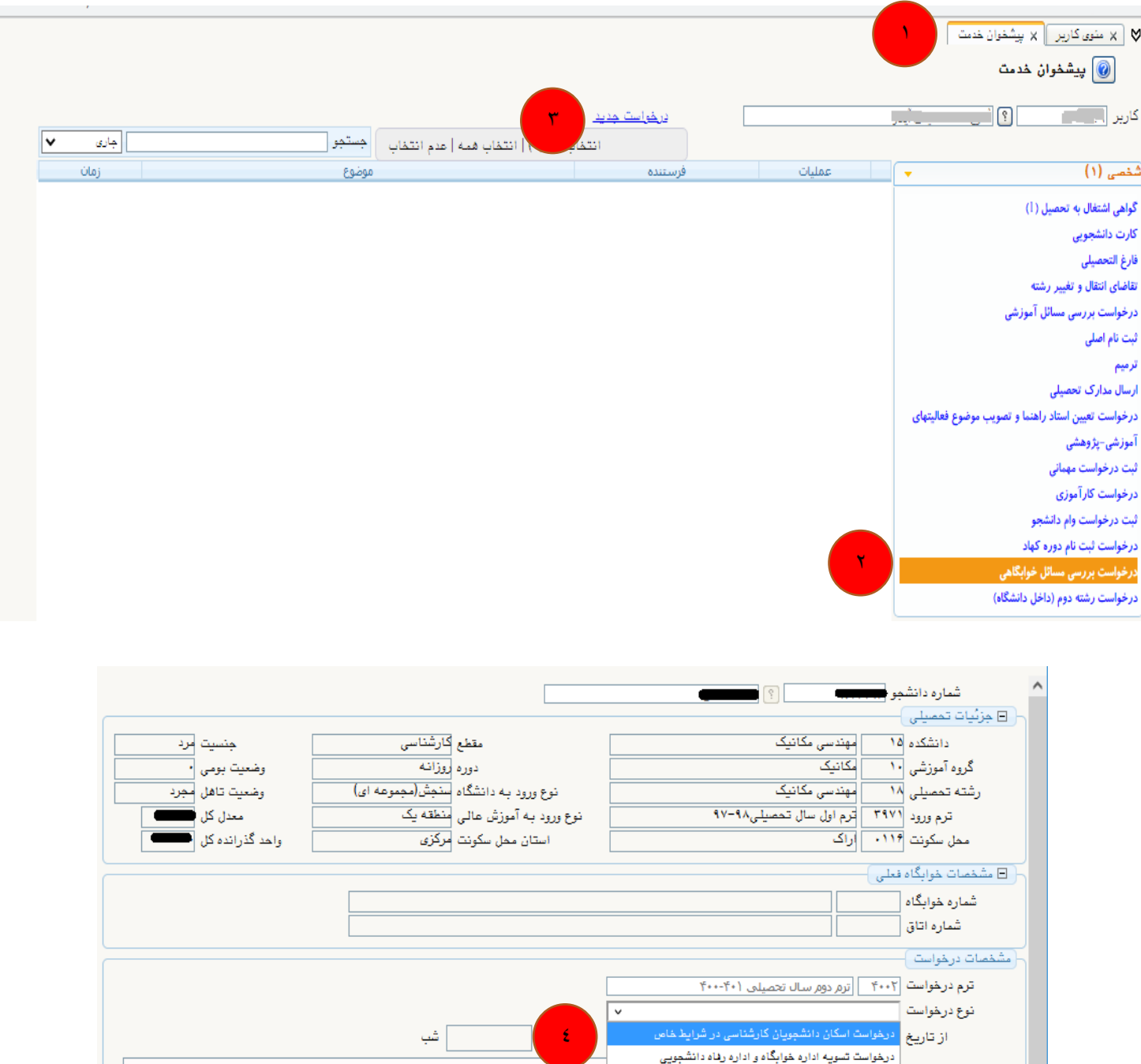

 $\sigma$ 

Y

**ای**بازگشت

ثبت شرح درخواست

6

شرح درخواست

استان استان الساد <mark>(</mark>

ثبت درخواست

درخواست تسويه با اداره رفاه دانشجوين

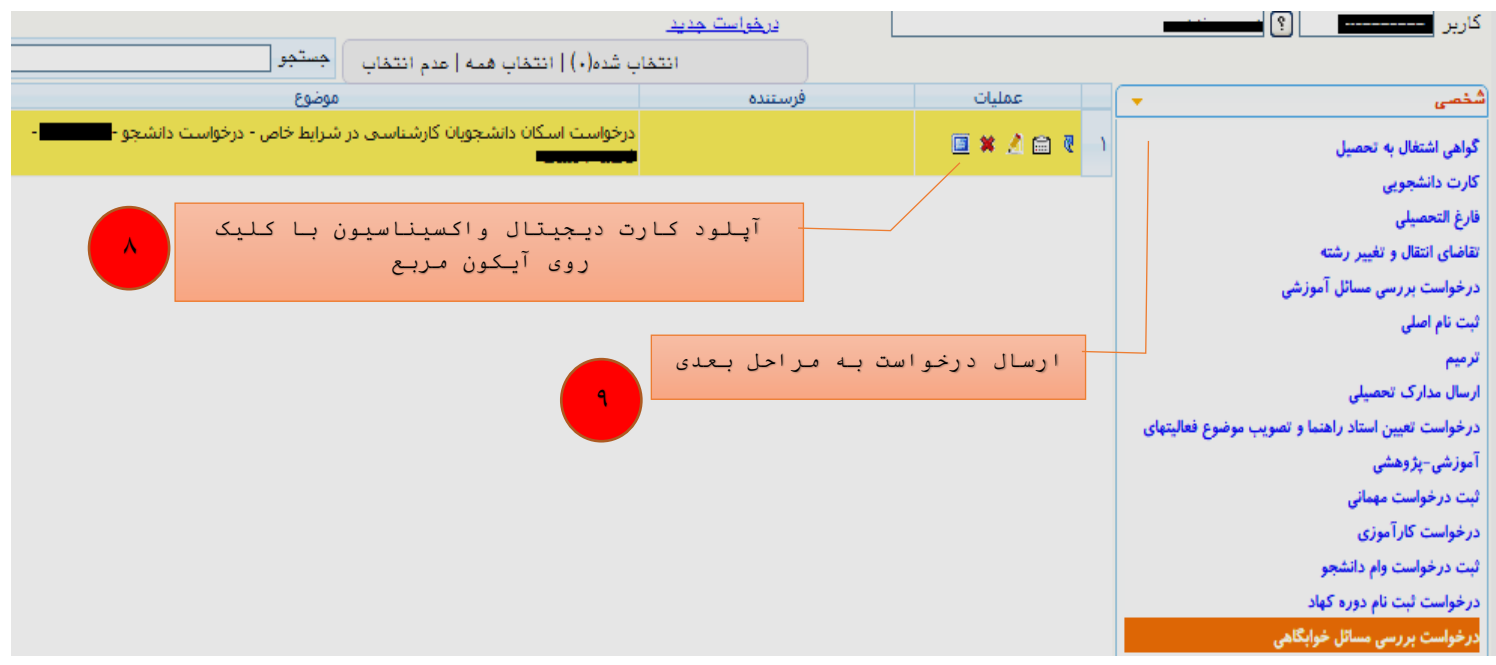

مدیریت سیستم گلستان دانشگاه صنعتی اصفهان

بهار ٤٠١